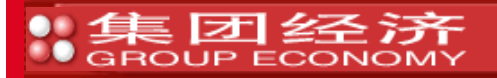

## 在施工阶段用系数还原法控制工程成本

文/袁 鹰

一、问题的提出

 施工企业通过工程量清单报价中标的工程,其利润已是阳光下的利润,要在这并不丰厚的利 润之上取得更好的效益,企业必须采取更为科学、灵活并且行之有效的管理方法,通过控制工程成 本来得以实现。在管理过程中怎样量化及控制是亟待解决的一个问题。

二、 施工阶段控制工程造价的必要条件

所谓控制工程造价就是指: 在工程施工过程中, 全部消耗的支出小于或等于预算成本。其 中,预算成本可以从工程报价率去,即工程报价减去规费、利润和税金,这一点并不难,难 的是用什么办法去控制每一个项目和过程的工程成本。亦即是,要找到一个标准并采用一些办法去 控制工程成本。当然,直接运用企业定额可以解决这个问题,然而目前各施工企业几乎都没有相应 的企业定额。因此,在施工阶段控制造价的必要条件是找到一个控制的标准和相应的方法,这种方 法适用于所有的建设工程施工阶段的工程成本控制。

三、 以综合单价中有效数据为基础的系数还原法是控制造价的有效手段

综合单价中有效数据是最能反映工程成本实际情况的权威数据,在没有企业定额的情况下, 我们可以运用综合单价确定工程造价的基本思路,通过系数按一定的比例分配来具体划分清单工程 量与计价工程量的关系,通过控制各分项工程的造价,从而全面控制整个项目的工程造价。 四、系数还原法的思路

 工程量清单报价是按计价规范的要求和格式编制的。要在此基础上控制工程造价首先要与预 算定额的子目相对应进行分解,并采用比例还原法调整各项目之间的关系。

 一个清单项目可以对应一个预算定额子目,也可以对应预算定额若干个子目。所以系数还原 法的第一步是用计算综合单价时清单项目对应定额子目的关系,进行对应还原。还原后工程量和预 算成本会比较接近工程施工的实际情况;第二步根据工程实际情况确定每一子目的还原系数,即确 定每个项目的系数。还原系数可以是1也可以小于1。其数学模式是:

n

工程成本控制效果=工程成本— ∑(分项工程工程成本×还原系数)

 $i = 1$ 

第三步是对还原后的还原成本进行实时控制,即将还原成本落实到班组工人的生产活动中。这是最 重要、最关键的一步也是最难的一步。第四步是检查控制效果,计算出具体的控制额。

五、 系数还原法运用程序

1、 依据综合单价分析预算成本,确定某一个清单项目对应的定额子目的预算成本。 预算成本=工料机合计+管理费

2、 确定各子目的目标成本系数Ki 及某清单项目的还原系数K总

Ki=(某子目的预算成本—节约的材料费用—降低的管理费用)/该子目预算成本 n

∑ (子项目预算成本×目标成本系数)i

K总=

预算成本

3、 计算降低成本率

 $i=1$ 

降低成本率=(1—目标成本系数)\*100%

4、目标成本的控制

 通过计算,确定材料的限额领用量、材料的采购限价、分配控制管理费的开支,从而在施工 阶段有效控制工程造价。

5、 控制效果分析:工程竣工后,计算控制效果系数 ,分析确定控制效果,积累经验,以利于以 后工程的成本控制。

n

(1)工程成本控制效果=工程成本— ∑(分项工程工程成本×还原系数)

 $i = 1$ 

(2)控制效果系数=实际成本/预算成本

>1 严重失控;=1 控制成效不大;<1 控制效果较好 六、 系数还原法控制工程成本举例 某工程清单报价屋面混凝土刚性屋面防水项目的综合单价计算表见表一。 表一 分部分项工程量清单综合单价计算表 (一)成本的分析 1、 混凝土刚性防水屋面预算成本分析 预算成本=工料机合计+管理费用  $=1520.38+152.04 = 1672.42$ 元 其中C20混凝土刚性屋面预算成本=648.53+648.53×10% =713.38元 1:2水泥砂浆找平层(30厚)=463.79+463.79×10%=510.17元 防水砂浆=408.06+408.06×10%=448.87元 2、降低成本分析 (1)C20混凝土刚性屋面,根据技术工人的水平和经验得知,混凝土实际用量比定额用量节约1%; (2)1:2水泥砂浆找平层根据现场实际情况,由于基层比较平坦,可以节约5%的砂浆用量,成本 可以降低; (3)防水砂浆在施工的时候,防水粉已降为0.80元—公斤,故此材料费的节约可降低费用。 (4)通过采取措施,管理费可降低20% 3、计算各项目的目标成本预算 (1) C20混凝土刚性屋面目标成本系数K1 713.38—362.90 $\times$ 1%—64.85 $\times$ 20%  $K1 = 0.977$ 713.38 (2) 计算1:2水泥砂浆目标成本系数K2 510.17—246.64 $\times$ 5%—46.38 $\times$ 20%  $K2 = 0.958$ 510.17 计算防水砂浆目标成本系数K3 448.87—36.56  $\times$  20%—40.81  $\times$  20%  $K3 = 0.966$ 448.87 4计算刚性防水屋面总目标成本系数K总 n ∑ (子项预算成本×目标成本系数)i  $i=1$ K总= 预算成本 713.38  $\times$  0.977+510.17  $\times$  0.958+448.87  $\times$  0.966  $=$  = 0.968 1672.42 5、计算降低成本率 降低成本率= (1−目标成本预算)×100% = (1−0.968) ×100% =3.2% (二)、目标成本的控制 1、运用限额领料单控制材料费用 (1) C20混凝土的控制 给混凝土搅拌站下指令,该项目只能按限额领料单的数量供应C20混凝土的用量。具体数量为: 2.236  $\times$  (1-1%) = 2.214m3. 如果实际施工材料超量,必须分析原因,如果是主观原因,那么由班组负担损失。 (2) 砂浆用量控制 只按限额领料单供应目标成本对应的材料用量, 即1.113× (1-5%)=1.057m3 2、控制采购环节 防水粉单价控制:采购防水粉时,单价不能超过0.80元/斤。 3、管理费控制 以目标成本的管理费来分配管理费开支费用,即确定管理人员工资、办公费用、出差费用 等,其原则是总量上不能突破。

(三)控制效果分析:用控制效果系数分析实际的控制效果

七、系数还原法控制工程成本的关键问题

1、系数还原法的操作人必须是编制清单报价的人

因为只有编制清单报价的人才十分清楚分部分项工程量清单在计算综合单价时消耗量、单价的确定 过程和取舍的情况。

2、编制清单时,尽量做到各分部分项清单项目的消耗量取舍的均衡性。

因为有了一定的均衡性,才有可能采用一个平均系数来较准确地反映一个

单位工程的消耗量情况,便于计算还原系数。

3、经验要不断积累并不断提高其稳定性

经验具有模糊性,难以精确地定位,只能依据经验作大概的判断。所以要不断总结经验公式 及已完工程的经验数据,并修正原来的基础数据,便于用计算的方法来运用经验,使其具有一定稳 定性,

3、 设法使实际成本在目标成本的控制范围以内

以人为本,主动控制、事先控制、建立奖惩机制是实现这一目标的关键所在。

综上所述,在没有企业定额的情况下,以综合单价中的有效数据为基础的系数还原法,可以灵活方 便地为各施工企业所采用,在运用过程中充分体现各企业的个别性和差异性,帮助企业根据自身管 理水平及工程情况定量地分析及有效地控制工程成本(作者单位:四川建筑职业技术学院)

## 相关链接

激励理论在旅游企业管理中的应用 关于我国电信企业客户关系管理的思考 在施工阶段用系数还原法控制工程成本 乡村旅游发展存在的问题及新思路分析 浅析基于作业成本法的作业基础预算 浅谈如何做好医药物流财务管理工作 试论公路施工企业的战略成本管理

本网站为集团经济研究杂志社唯一网站,所刊登的集团经济研究各种新闻﹑信息和各种专题专栏资料,均为集团经济研究版权所有。

地址:北京市朝阳区关东店甲1号106室 邮编:100020 电话/传真:(010)65015547/ 65015546

制作单位:集团经济研究网络中心